# **Esercitazione 05**

#### **Esercizi in Assembly**

Gianluca Brilli gianluca.brilli@unimore.it

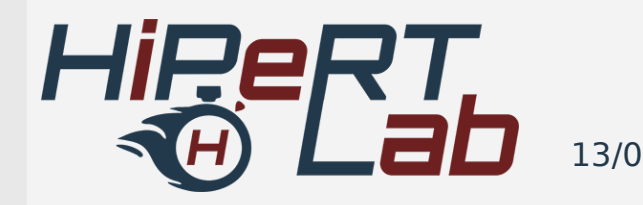

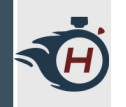

# **Esercizio 1 – Loop e branch**

- › Realizzare un programma che vada ad implementare un **ciclo for**, all'interno del quale andremo a stampare i caratteri ASCII tra 0 e 9.
- › Ragioniamo su come realizzare la struttura del ciclo tramite le operazioni di branch.

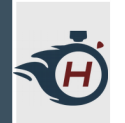

# **Esercizio 2 – Chiamate a Funzione**

- › Realizziamo un programma in grado di calcolare il **fattoriale** in maniera **ricorsiva**:
	- › **n! ← n x (n 1)!**
	- $\rightarrow$  n!  $\leftarrow$  1 if n = 0 or n = 1
- › Ripassiamo come effettuare chiamate a funzione in assembly:
	- › Passare i parametri nei registri da x10 a x17
	- › Trasferire controllo alla funzione e svolgere calcoli
	- › Scrivere i risultati nei registri per il chiamante
	- › Trasferire controllo al chiamante

13/05/19 ARCHITETTURA DEI CALCOLATORI 3

## **Esercizio 3 – Operazioni su Array**

- › Realizzare un programma che vada a calcolare il **prodotto scalare** tra due array a e b, memorizzati ad esempio nel **segmento dati**.
- › Si ricorda che il prodotto scalare può essere calcolato per mezzo della seguente formula:

$$
\begin{bmatrix} A_x & A_y & A_z \end{bmatrix} \begin{bmatrix} B_x \\ B_y \\ B_z \end{bmatrix} = A_x B_x + A_y B_y + A_z B_z = \vec{A} \cdot \vec{B}
$$

#### **Esercizio 4 – Maschere di bit**

- › Utilizziamo le maschere di bit per realizzare un meccanismo di controllo errori, basato sul **calcolo della parità**.
- › In pratica quando viene trasmesso un dato, viene aggiunto un bit che è settato a 1 se il numero di uni nel dato da trasmettere è dispari ( **parità pari** ).
- › Realizzare un programma che vada a settare il bit di parità per una dato a 7 bit.

#### **Esercizio 4 – Maschere di bit**

› Supponiamo il seguente funzionamento:

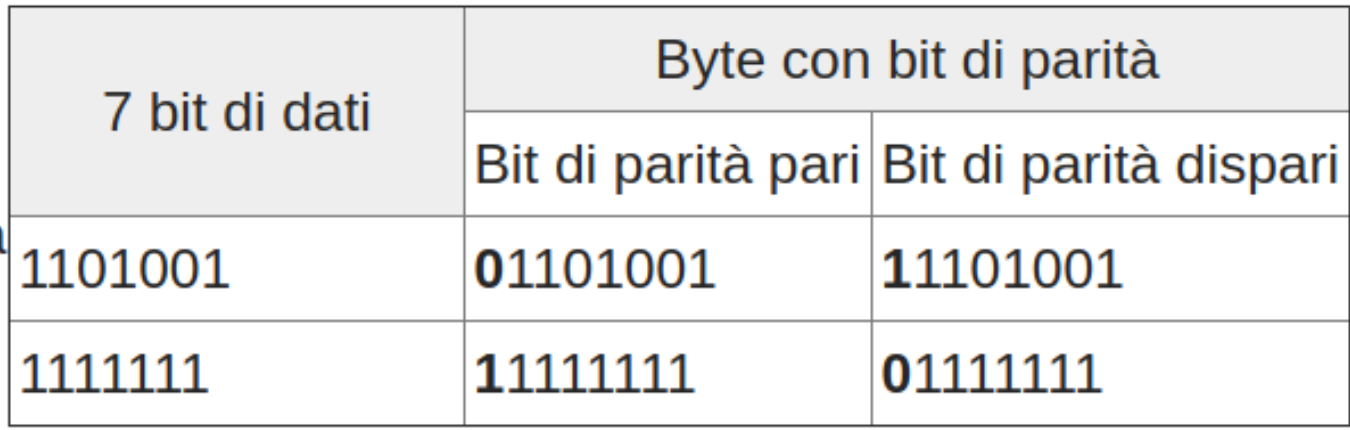

› Il bit più significativo del nostro byte rappresenta il bit di parità (come in figura).